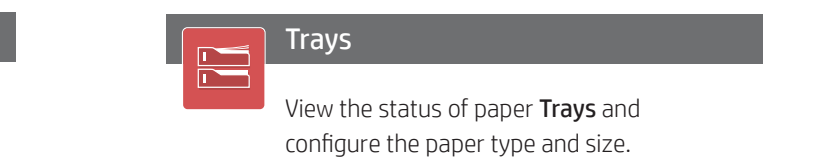

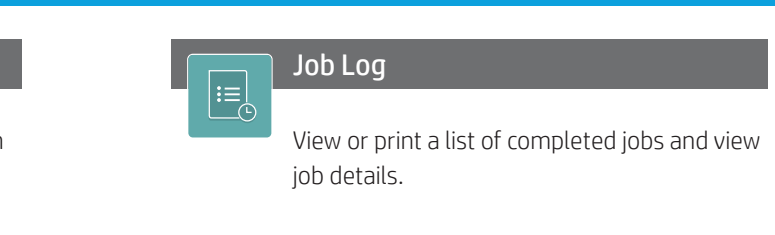

r dexterity

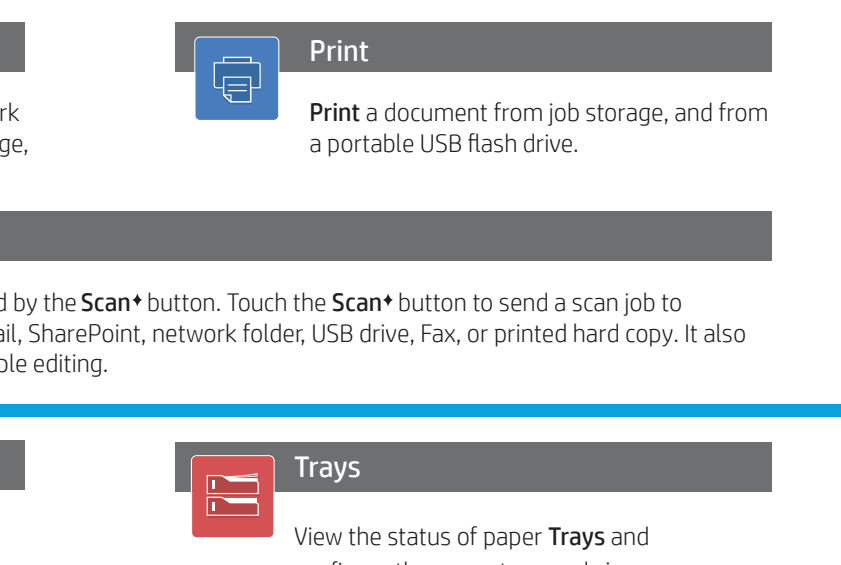

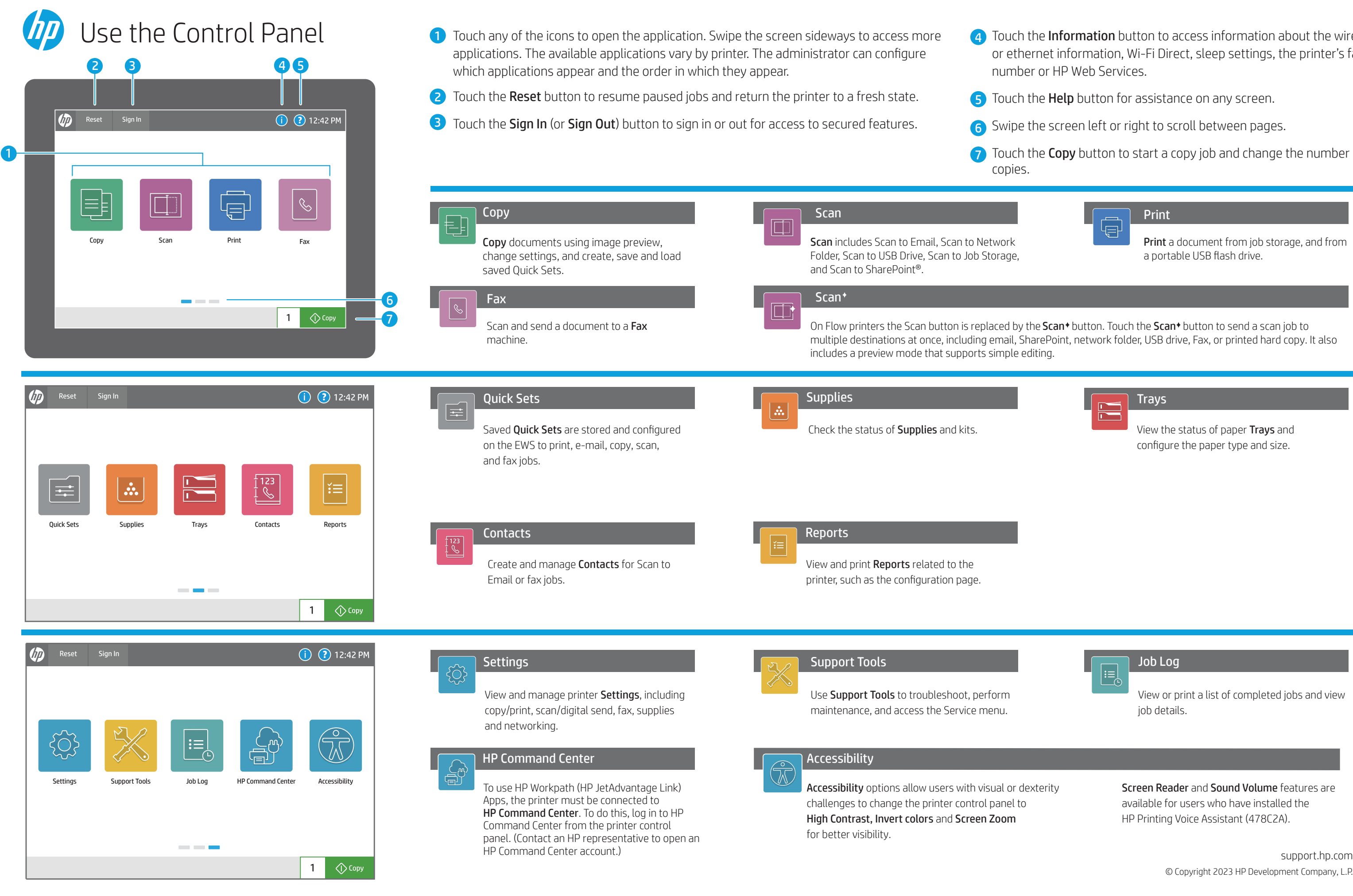

th the Information button to access information about the wireless thernet information, Wi-Fi Direct, sleep settings, the printer's fax nber or HP Web Services.

ch the Help button for assistance on any screen.

be the screen left or right to scroll between pages.

ch the Copy button to start a copy job and change the number of es.

© Copyright 2023 HP Development Company, L.P.

Screen Reader and Sound Volume features are available for users who have installed the HP Printing Voice Assistant (478C2A).